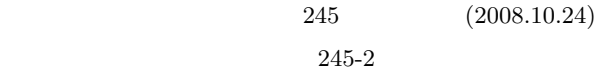

## **The Recognition of Target by Autonomous Mobile Robot Using a Vision Sensor**

○斎藤秀幸 *∗*,大久保重範 *∗*

Hideyuki Saito*<sup>∗</sup>* Shigenori Okubo*<sup>∗</sup>*

*<sup>∗</sup>*Faculty of Engineering Yamagata University,

*∗* 山形大学工学部

: (Image Processing), (Vision Sensor), (Color Detection)  $\pm 992-8510$   $4-3-16$ Tel.: (0238)26-3245 Fax.: (0238)26-3245, E-mail: sokubo@yz.yamagata-u.ac.jp

 $1.$ 2. 画像処理  $(2)$  $(1, 2)$  $($  $($ Fig.1 Old  $Fig.1$  New  $2$ Capture Capture J. Binary  $\overline{\overline{\mathrm{Colo}}}$ detection Labeling Binary Centroid

computation Labeling  $\downarrow$ Centroid computation New

Fig. 1 The flow of image processing

 $O<sub>Id</sub>$ 

|                                             |                |               |                                       | Fig.2 Fig.3           | ${\rm Max1}{\geq}{\rm Min2}$ |
|---------------------------------------------|----------------|---------------|---------------------------------------|-----------------------|------------------------------|
| $2.1$ 2                                     |                |               | $\text{Min1}\mathop{\leq}\text{Max2}$ |                       | $\,2$                        |
| $\sqrt{2}$                                  |                |               |                                       |                       |                              |
|                                             |                | $^\mathrm{,}$ |                                       |                       |                              |
| $\,2$                                       | $\sqrt{2}$     |               |                                       |                       | $\ensuremath{4}$             |
|                                             |                |               |                                       |                       |                              |
| $\cdot$                                     |                |               |                                       |                       |                              |
| 2.1.1 HSB                                   | $\overline{2}$ |               |                                       |                       |                              |
| ${\rm RGB}$                                 | $\,1\,$        |               |                                       | Min 1                 | Max 1                        |
| $\sqrt{3}$                                  |                |               |                                       | UM)<br>$\overline{1}$ |                              |
|                                             |                | $\,1\,$       |                                       |                       |                              |
|                                             | $_{\rm HSB}$   | $_{\rm HSB}$  |                                       | Min 2                 | Max 2                        |
|                                             | (Hue)          |               |                                       |                       |                              |
| (Saturation)                                |                | (Bligntness)  | Fig. $2$                              |                       | lineblock labeling<br>1 $\,$ |
| $0\sim 360^\circ \qquad \qquad 0\sim 100\%$ |                | $0\sim 100\%$ |                                       | Min 1                 | Mạx 1                        |
| $_{\rm HSB}$                                |                |               |                                       |                       |                              |
|                                             |                |               |                                       | $\overline{1}$        | 1                            |
| $2.2\,$                                     |                |               | Min' 2                                |                       | Max 2                        |
|                                             |                |               |                                       |                       |                              |

Fig. 3 lineblock labeling2

 $2.3$ 

 $Fig.4$ 

 ${\rm Fig.5}$ 

 $\overline{2}$ 

Fig.4

Fig.5  $40$ 

 ${\rm Fig.4}$ 

Fig.5

 $89.25$ 

 $\,$ ,  $\,$  $1$   $\overline{\mathbf{U}}$  o

operate

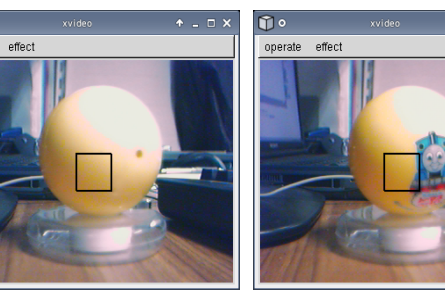

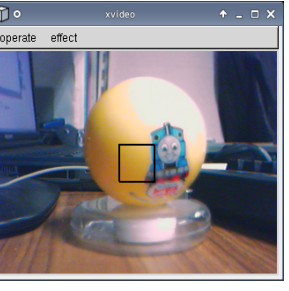

Concolor ball

Multihued ball

Fig. 4 The Recognition of Target Thing

| 40 | 40 | 38 | 38 |
|----|----|----|----|
| 40 | 40 | 40 | 38 |
| 42 | 40 | 40 | 40 |
| 42 | 42 | 40 | 40 |

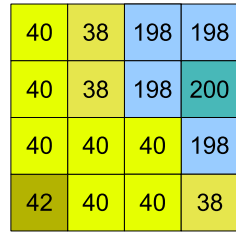

Multihued ball

Concolor ball

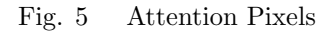

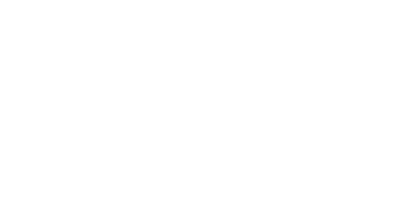

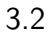

Table  $2$ 

 $3.1$ 

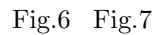

Fig.4

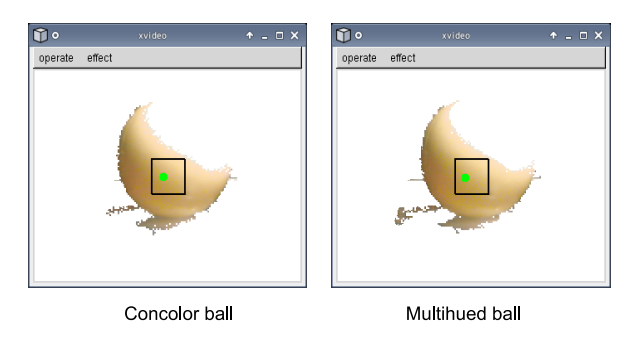

Fig. 6 The extraction of concolor ball

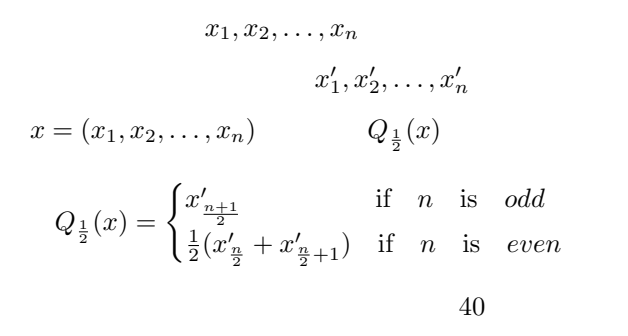

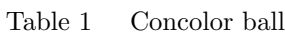

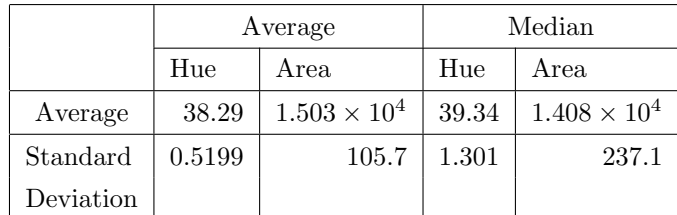

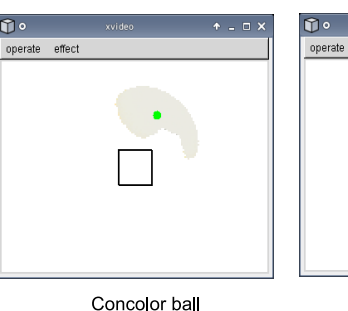

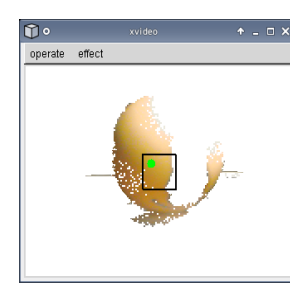

Concolor ball

Multihued ball

Fig. 7 The extraction of mutihued ball

## $3.$

Fig.4

| Average                                                                         | $75.54\,$   | 188.7         | $35.06\,$                                |               | $1.016\times10^4$ |                                                                                                    |                                                                          |                                                                                                    |                                                                                                    |
|---------------------------------------------------------------------------------|-------------|---------------|------------------------------------------|---------------|-------------------|----------------------------------------------------------------------------------------------------|--------------------------------------------------------------------------|----------------------------------------------------------------------------------------------------|----------------------------------------------------------------------------------------------------|
| $\begin{minipage}{.4\linewidth} \emph{Standard} \end{minipage} \vspace{-0.3cm}$ | 1.876       | 87.77         | $0.06222\,$                              |               | $100.8\,$         |                                                                                                    |                                                                          |                                                                                                    |                                                                                                    |
| Deviation                                                                       |             |               |                                          |               |                   |                                                                                                    |                                                                          |                                                                                                    |                                                                                                    |
| 3.3<br>${\rm Fig.4}$                                                            | Table $1\,$ |               |                                          | Fig.6         |                   | $\circ$<br>Tool<br>Video Effect<br>Effectors<br>No Effect<br>GrayScale<br>HSB LineBlockLabeling<br>LineDraw<br>Photogene<br><b>HSB PixelLabeling</b><br>Fig.<br>$\,$ $\,$ | $A \square X$<br>√ 道用(A)<br>メ 閉じる(C)                                     | $\boxed{\mathfrak{D}}$<br>Range<br>Range Selectors<br>None<br>Manual<br>Square<br>Fig.                           | LineBlock Labeling<br>$\uparrow \times$<br><b>√</b> 適用(A)<br>fill in area of 0-pixels<br>$\boldsymbol{9}$<br>Method tool |
|                                                                                 |             |               |                                          |               |                   | Tool window                                                                                                    | Hue<br>Average<br>$Range(+ 8 - )$<br>$\Box$ Saturation<br>$E$ Brightness | window<br>$\bigcirc$ O HSB Manual $\uparrow \Box \times$<br>47<br>ŀ<br>l≑<br>15<br>Greater than equal<br>20<br>E |                                                                                                    |
| ${\rm Fig.5}$                                                                   |             |               |                                          | ${\rm Fig.7}$ | ${\rm Fig.7}$     |                                                                                                    | Fig. 10                                                                  | G.<br>Greater than equal 20<br>√ 適用(A)<br>Manual tool window                                                     |                                                                                                    |
| Table $2\,$                                                                     |             |               |                                          |               |                   | 5.                                                                                                    |                                                                          |                                                                                                    |                                                                                                    |
| 4.                                                                              |             |               |                                          |               |                   | $1)$                                                                                                    |                                                                          |                                                                                                    | $224\,$                                                                                                    |
|                                                                                 |             | ${\rm Fig.8}$ |                                          |               |                   | $2)$                                                                                                    | (2005.10.14),                                                            |                                                                                                    | $224\hbox{-}3$                                                                                                    |
|                                                                                 |             |               | ${\rm Fig.9}$<br>$\operatorname{Manual}$ |               | ${\rm Fig.10}$    | $238 - 6$                                                                                                    | $238\,$                                                                  |                                                                                                    | (2007.10.18)                                                                                                    |
|                                                                                 |             |               |                                          |               |                   | $-4-$                                                                                                    |                                                                          |                                                                                                    |                                                                                                    |

Table 2 Multihued ball Average Median

Hue Area Hue Area

4. 解決案